ЗАДАЧНИК

СБОРНИК ЗАДАЧ по эконометрике **временных рядов** и панельных данных

> Ф.С. Картаев, О.А. Клачкова, В. М. Ромашова, О. В. Сучкова

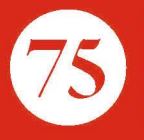

Экономический факультет **M<sub>L</sub>** имени М.В. Ломоносова МОСКОВСКИЙ ГОСУДАРСТВЕННЫЙ УНИВЕРСИТЕТ имени М. В. Ломоносова

Экономический факультет

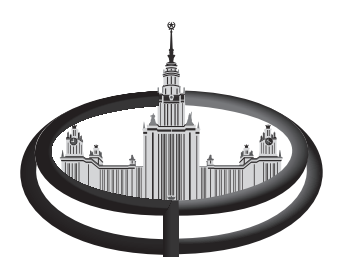

Ф. С. Картаев, О. А. Клачкова, В. М. Ромашова, О. В. Сучкова

# **СБОРНИК ЗАДАЧ по эконометрике временных рядов и панельных данных**

Москва 2016

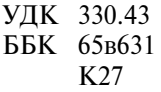

**Р17 Картаев Ф. С., Клачкова О. А., Ромашова В. М., Сучкова О. В.**  Сборник задач по эконометрике временных рядов и панельных данных. — М.: Экономический факультет МГУ имени М. В. Ломоносова, 2016. — 64 с.

ISBN 978-5-906783-48-6

Сборник задач подготовлен сотрудниками кафедры математических методов анализа экономики экономического факультета МГУ имени М. В. Ломоносова и предназначен для студентов учебных курсов бакалавриата и магистратуры. Материалы сборника позволят студентам приобрести навык решения задач продвинутого уровня по курсу эконометрики, развить понимание следующих тем дисциплины эконометрика: панельные данные, временные ряды.

Сборник содержит не только условия задач и ответы к ним, но и подробные решения значительной их части, что позволит осуществлять эффективную самостоятельную подготовку.

**ISBN 978-5-906783-48-6**

© Экономический факультет МГУ имени М. В. Ломоносова, 2016

# СОДЕРЖАНИЕ

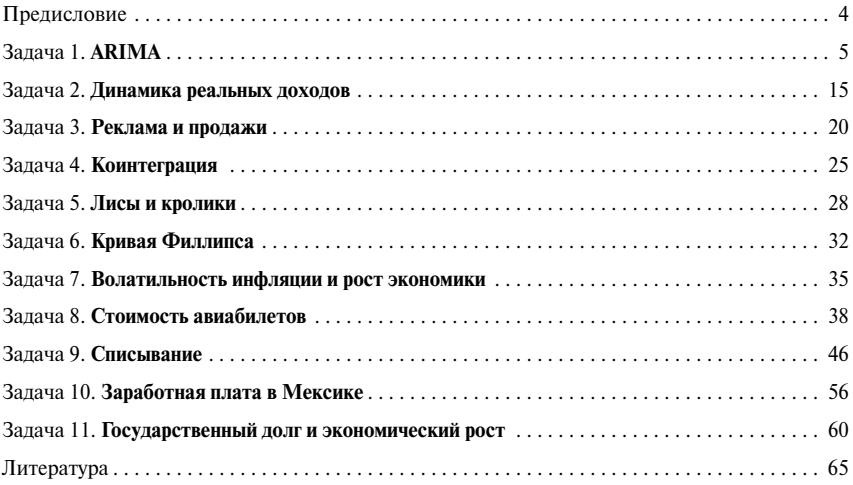

### **ПРЕДИСЛОВИЕ**

Ланное пособие содержит задания по эконометрике временных рядов и панельных данных. Задания охватывают следующие темы: модель ARIMA, обобшенная модель авторегрессионной условной гетероскедастичности (GARCH), авторегрессионная модель распределенных лагов (ADL), модель векторной авторегрессии (VAR), модели с фиксированными и случайными эффектами, а также метод «разность разностей».

Овладение методами прикладной эконометрики невозможно без практической работы с ланными. Поэтому залачник будет полезен студентам, изучающим соответствующие темы, а также преподавателям эконометрики. Все залания сопровождаются подробным решением.

Все расчеты для решения заданий осуществлялись в эконометрическом пакете Gretl. Поэтому все таблицы и графики, приведенные в работе, получены в результате использования этого пакета. Впрочем, это ни к чему не обязывает читателя, который волен решать залачи, используя любое удобное ему программное обеспечение.

В конце задачника приведен список литературы, в которой описаны все нужные для решения представленных задач методы и модели.

Архив с данными, необходимыми для расчетов, доступен в сети по адресу: http://www.econ.msu.ru/sys/raw.php?o=34427&p=attachment. Также вы можете получить его, написав авторам (kartaev@gmail.com). Если в процессе решения заданий вы обнаружите в сборнике неточности и опечатки, то авторы будут вам признательны за сообщение о них.

## $3A\,\mathrm{I}A\,\mathrm{V}A$ <sup>1</sup> **ARIMA**

Для каждого из представленных в файле **ARIMA** example временных рядов подберите модель ARIMA, наилучшим образом описывающую его динамику.

#### Решение

Для подбора модели авторегрессии — скользящего среднего (ARIMAмодели) для каждого из трех временных рядов воспользуемся методологией Бокса-Дженкинса<sup>1</sup>.

#### Рял Ү1

Для начала рассмотрим график временного ряда (см. рис. 1.1)<sup>2</sup>, на котором видно, что ряд «колеблется» около значения 20, при этом явный тренд отсутствует, ряд «похож» на стационарный, но необходимо провести формальные тесты.

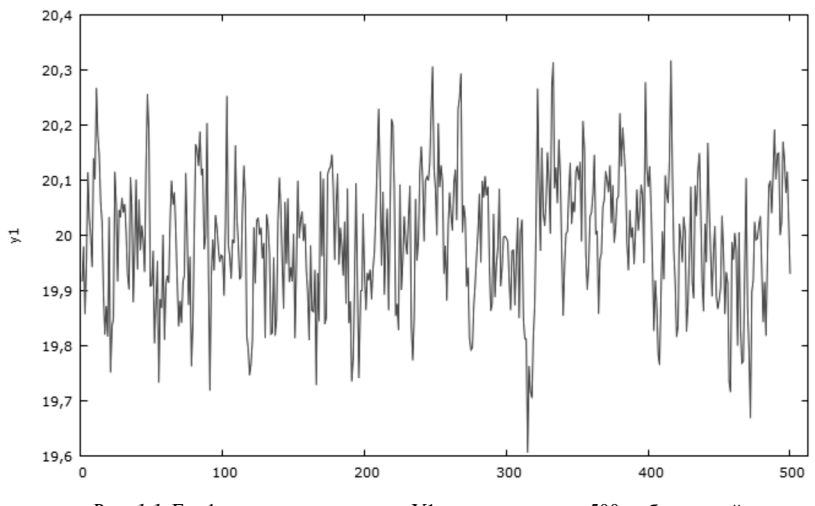

Рис. 1.1. График временного ряла Y1, состоящего из 500 наблюдений в последовательные моменты времени

<sup>&</sup>lt;sup>1</sup> Магнус Я. Р., Катышев П. К., Пересецкий А. А. Эконометрика. Начальный курс: Учебник. — 6-е изд., перераб. и доп. — М.: Дело, 2004, глава 11.4

<sup>&</sup>lt;sup>2</sup> Злесь и лалее рисунки вставлены из эконометрического пакета Gretl.

Проверим ряд на стационарность, используя расширенный тест Дики—Фулера с константой без тренда.

В лекциях Вашингтонского университета<sup>1</sup> процедура выбора числа лагов для ADF-теста описывается следующим образом. На первом шаге выбирается максимально возможный лаг  $P_{\text{max}}$ , по **правилу Шверта**<sup>2</sup> для определения максимального числа лагов в ADF-тесте в зависимости от длины ряда *Т*:

$$
p_{\max} = \left[ A^* \left( \frac{T}{100} \right)^{1/4} \right],
$$
 (1.1)

где [*x*] — целая часть *x*, *с* = 12 или 4 в зависимости от длины ряда.

На втором шаге на основе критерия Шварца выбирается оптимальное число лагов от одного до  $P_{\text{max}}$ , определенного на первом шаге.

$$
p^* = \operatorname{argmin}(l_k)
$$
  
\n
$$
l_k = \ln(\hat{\sigma}_k^2) + \frac{k^* C_T}{T},
$$
\n(1.2)

где  $\hat{\sigma}_k^2 = \frac{\sum_{i=k+1}^T e_i^2}{T-k}$ , а  $C_T = \ln(T)$  в случае критерия Шварца и  $C_T = 2$  для кри-

терия Акаике.

По автоматическим настройкам в программе Gretl для данного ряда Y1 длиной в 500 наблюдений ставится максимальное количество лагов 17, исходя из «правила-12» Шверта, и выбирается оптимальное количество лагов с помощью критерия Шварца<sup>з</sup>.

*Таблица 1.1*

```
Расширенный тест Дики-Фуллера для y1
включая 0 лага(-ов) для (1-L)y1
(max was 17, criterion Крит. Шварца)
объем выборки 499
нулевая гипотеза единичного корня: a = 1
 тест с константой 
модель: (1-L)y = b0 + (a-1)*y(-1) + e оценка для (a - 1): -0,455737
 тестовая статистика: tau_c(1) = -12,1132
 P-значение 1,333e-023
коэф. автокорреляции 1-го порядка для e: -0,023
```
<sup>&</sup>lt;sup>1</sup> Электронный ресурс, URL: http://faculty.washington.edu/ezivot/econ584/notes/ unitrootLecture2.pdf (дата обращения 15.09.2016).

<sup>&</sup>lt;sup>2</sup> *Schwert*. Test for Unit Roots: A Monte Carlo Investigation, JBES, 1989.

<sup>3</sup> Здесь и далее для результатов тестов и оценки моделей вставки из программы Gretl*.*

По результатам теста (табл. 1.1) нулевая гипотеза о наличии единичного корня отвергается, поскольку полученное р-значение меньше любого разумного уровня значимости. Поэтому делается вывод, что ряд Y1 стационарен, следовательно, для него определена автокорреляционная функция.

Рассмотрим график автокорреляционной и частной автокорреляционной функции (см. рис. 1.2).

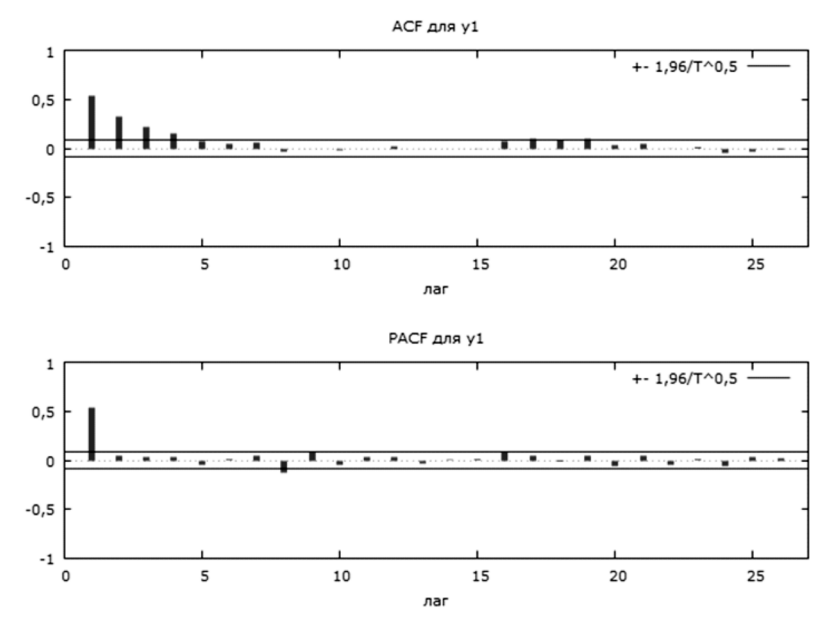

Рис. 1.2. График автокорреляционной и частной автокорреляционной функций ряда Y1. Столбцами обозначены коэффициенты автокорреляционной и частной автокорреляционной функций,

горизонтальными линиями - границы 95%-ного доверительного интервала

Как видно из рис. 1.2, коэффициенты авторегрессионной функции постепенно схолятся к нулю, а для частной авторегрессионной функции значимым является только первый коэффициент, т.е. коррелограмма характерна для AR(1)-процесса.

Оценим AR(1)-модель  $Y_t = \varphi_0 + \varphi_1 Y_{t-1} + \varepsilon_t$ . Результаты оценки представлены в табл. 1.2.

Как видно из результатов оценки модели для временного ряда Y1, константа и коэффициент при первом авторегрессионном лаге значимы на 1%-ном уровне. Чтобы убедиться в качестве построенной модели, проверим, являются ли остатки модели белым шумом. Для этого рассмотрим коррелограмму остатков модели № 1 (см. рис. 1.3).

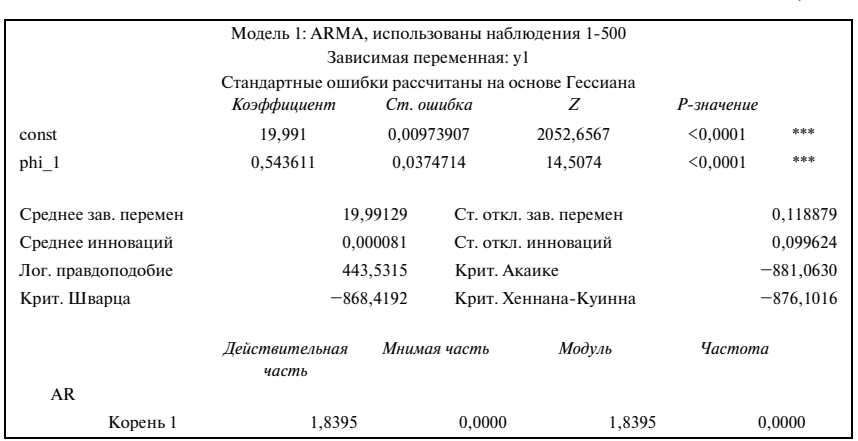

#### Таблица 1.2

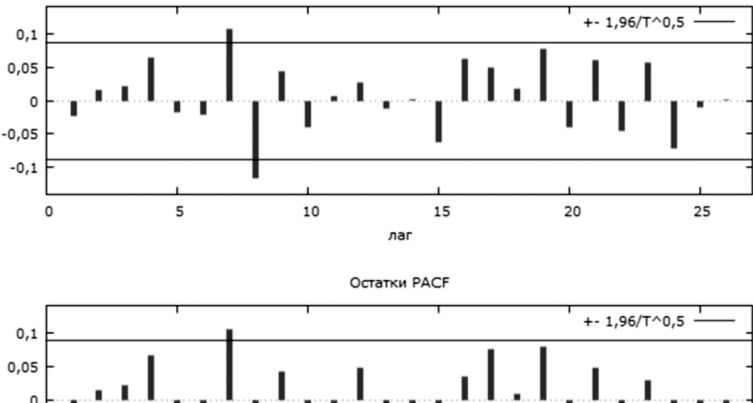

Остатки АСР

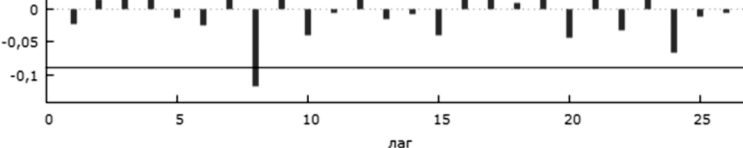

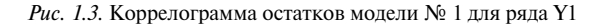

Как видно из рис. 1.3, среди первых шести коэффициентов автокорреляционной функции нет значимых (построение модели с большим количеством лагов не представляется целесообразным), поэтому можно сделать вывод, что остатки модели № 1 являются белым шумом, т.е. качество модели можно считать удовлетворительным.

Ответ: ряд Y1 представляет собой AR(1)-процесс:  $\hat{Y}_t = 19,99 + 0,54Y_{t-1}$ .  $(0.01)$   $(0.037)$ 

### **Ряд Y2**

Аналогично с предыдущим случаем рассмотрим график временного ряда Y2. На рис. 1.4 видно, что тренд отсутствует, ряд колеблется около значения 5.

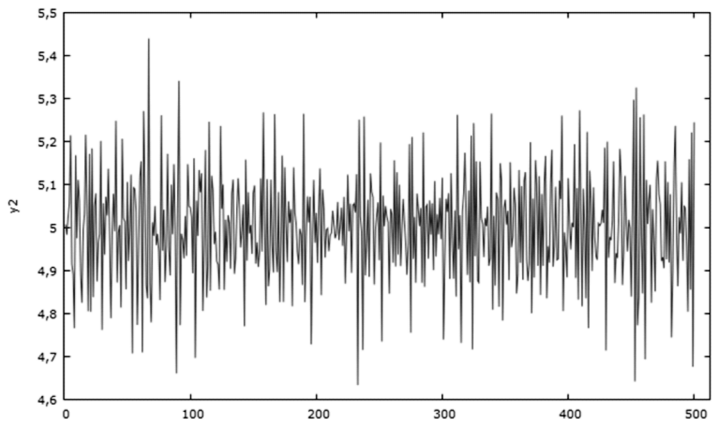

*Рис. 1.4.* График временного ряда Y2

Проведем расширенный тест Дики—Фулера на наличие единичного корня.

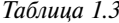

```
Расширенный тест Дики-Фуллера для y2 
включая 6 лага(-ов) для (1-L)y2 
(max was 17, criterion Крит. Шварца) 
объем выборки 493 
нулевая гипотеза единичного корня: a = 1 
 тест с константой 
 модель: (1-L)y = b0 + (a-1)*y(-1) + ... + e оценка для (a - 1): -4,27818 
 тестовая статистика: tau c(1) = -14,6794 асимпт. р-значение 3,354e-034 
  коэф. автокорреляции 1-го порядка для e: -0,006 
  лаг для разностей: F(6, 485) = 24,012 [0,0000]
```
По результатам теста нулевая гипотеза о наличии единичного корня отвергается, поскольку *р*-значение меньше любого уровня значимости. Это позволяет сделать вывод о стационарности ряда.

По коррелограмме временного ряда Y2 (см. рис. 1.5) видно, что первый коэффициент автокорреляционной функции значим, а коэффициенты частной автокорреляционной функции стремятся к нулю по мере роста лага.

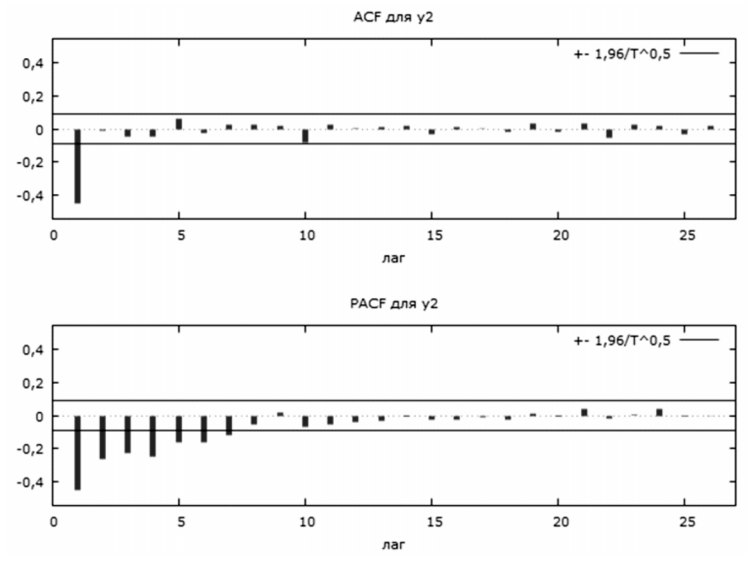

Рис. 1.5. График автокорреляционной и частной автокорреляционной функций временного ряда Y2

Эта ситуация характерна для процесса скользящего среднего первого порядка (МА(1)-процесса). Построим МА(1)-модель:  $Y_t = \theta_0 + \theta_1 \varepsilon_{t-1} + \varepsilon_t$ . Оценки представлены в табл. 1.4.

Таблица 1.4

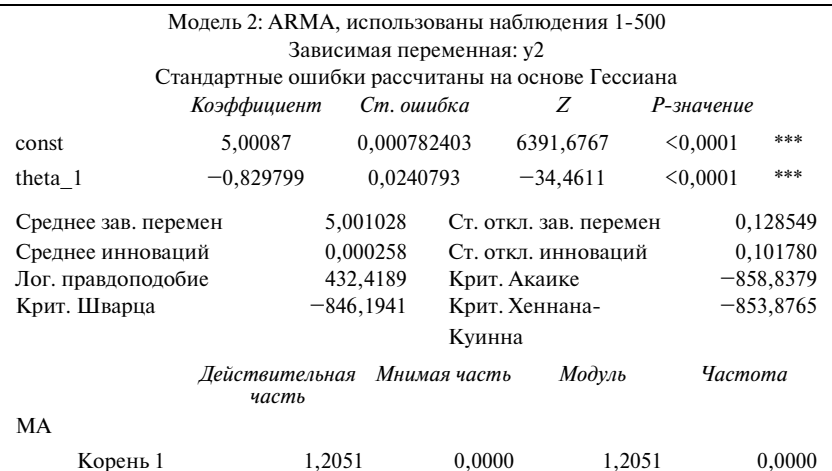

*Научное электронное издание*

Картаев Ф. С., Клачкова О. А., Ромашова В. М., Сучкова О. В.

### **СБОРНИК ЗАДАЧ ПО ЭКОНОМЕТРИКЕ ВРЕМЕННЫХ РЯДОВ И ПАНЕЛЬНЫХ ДАННЫХ**

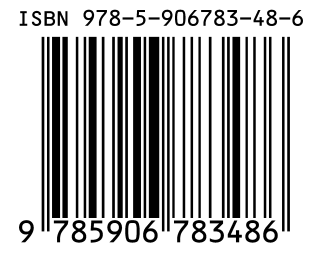